## PICO EXPRESS TUTORIAL

Digital System Design Methodology Lab Class

- $\Box$  Implement 5-tap FIR FILTER with internal streaming and sliding window to improve performance
- $\Box$  Problems of previous implementation
	- Memory for full size of picture frame is needed large memory
	- **Large number of memory access occurs**
	- $\blacksquare$  It prevents parallel execution of Loop0 and Loop1 because of data dependency between L0 and L1
	- These problems can be solved by **streaming** and **sliding window**

# Streaming Data (1)

- $\Box$  Streaming data enables parallel execution of communicating loop nests
	- $\Box$ Communicate via 2-way handshake
	- $\Box$ Time-independent synchronization
	- □ "Block-on-read" no peeking

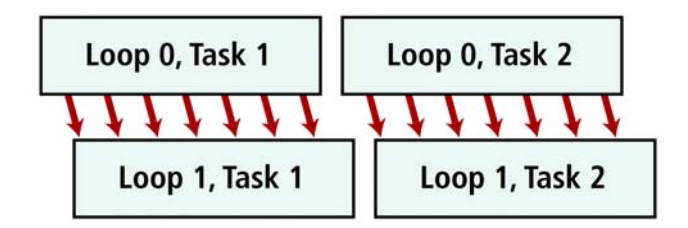

- $\Box$  Specification for external streams: Use <type> pico stream input <name>(void) (input) time
	- Use void pico\_stream\_output\_<name>(<type>) (output)
	- n. The user should write these procedures to define the communication between driver and PPA via streams
- $\Box$  Specification for internal streams:
	- Use FIFO(<name>, <type>) to declare inter-loop FIFO
	- Use pico\_stream\_input\_<name> and pico\_stream\_output<name>
	- $\Box$ The stream procedures are automatically generated by the FIFO macro

# Streaming Data (2)

#### $\Box$ What happens when we call pico stream \*?

- **In** software procedure call
	- The code for the pico\_stream\_\* procedure is executed
	- **F** For internal streams this procedure comes from the FIFO macro and is predefined by PICO Express
	- For external streams this procedure is user-defined and can do anything the user wishes
- п In hardware – data handshake
	- Each data stream has 3 signals data, ready, request
	- When pico\_stream\_\* call is encountered, the request is asserted (either for read or write)
	- If the corresponding ready is true, the transaction takes place and the PA proceeds
	- **If the ready is false, the PA stalls and continues asserting request until ready** goes true

# Streaming Data (3)

- $\Box$  Without streams, the PPA would always execute in a predetermined time
	- **E** Streams introduce variability due to dynamic synchronization and flow control
		- **Naiting for input data to be available**
		- **Naiting for output buffer to be free**
		- **Producer and consumer block independently**
		- $\blacksquare$  The computation is still deterministic

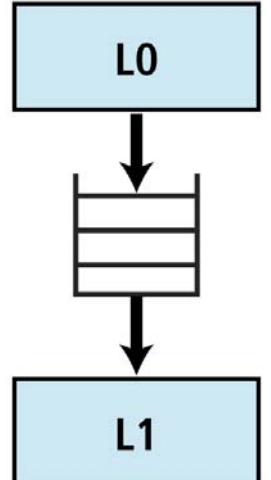

- O. Streams may cause deadlocks due to bounded buffers **#pragma fifo\_length x 4**
- o. Deadlocks can always be removed by increasing FIFO sizes. However, this may indicate unintended sequentialization in the code

# Streaming Data(4)

#### $\Box$ Example Code

- **F** Function pico\_stream\_output\_y() is for external streaming. It is manually implemented in the driver code by user and does something, for example, writing value of y[j] to output file.
- **E** Function pico\_stream\_output\_z() and pico\_stream\_output\_y() are for internal streaming. It's code is automatically generated by PICO. Function pico\_stream\_output\_z() writes " $x[i]$  + offset" to FIFO and pico\_stream\_input\_z() reads value from FIFO.

```
int x[100],y[100],z[100];
FIFO(z,int)
extern int pico stream output y(int);int offset;
```

```
void ppa(void) {
  int j;
```
}

}

```
for(i=0; j<100; j++) {
 y[i] = x[i]*x[j];pico_stream_output_z(x[j]+offset);
}
```

```
for(j=0; j<100; j++)
```

```
pico stream output y(y[j]);
```

```
}
for(j=0; j<100; j++)z[j] = pico_stream_input_z();
```
# Sliding Window

 $\Box$ A sliding window is variable with the following properties:

- **I** It is declared as a one-dimensional array in procedure scope.
- **All references have compile-time constant indices.**
- o It is an argument to a single pico shift procedure call.
- $\Box$  Within a for-loop, at most shift locations can be written, where shift is the shift argument to the pico shift call. In addition, the locations written must have consecutive indices.
- $\Box$ The pico shift() call takes two arguments:
	- $\blacksquare$  The array to be shifted
		- n Must be a single dimensional array
		- **Must be declared in procedure scope**
	- п The shift amount
		- **Must be a compile-time constant**
		- **Must be between one and the array size minus one**

- $\Box$  FIFO is used to keep the data from L0 which filters horizontally
- $\Box$  What L1 needs is the data in vertical order while FIFO fires the data in horizontal order.
	- **I** In the L1, Someone should keep the data from FIFO and provides data access in vertical order
	- **B** Sliding window can be used here
- $\Box$  Sliding windows should keep more than 4 lines to provide vertical data access to L1

New data from FIFOData in sliding window One set of data forming vertical line

### $\Box$  Revised structure with stream and sliding window

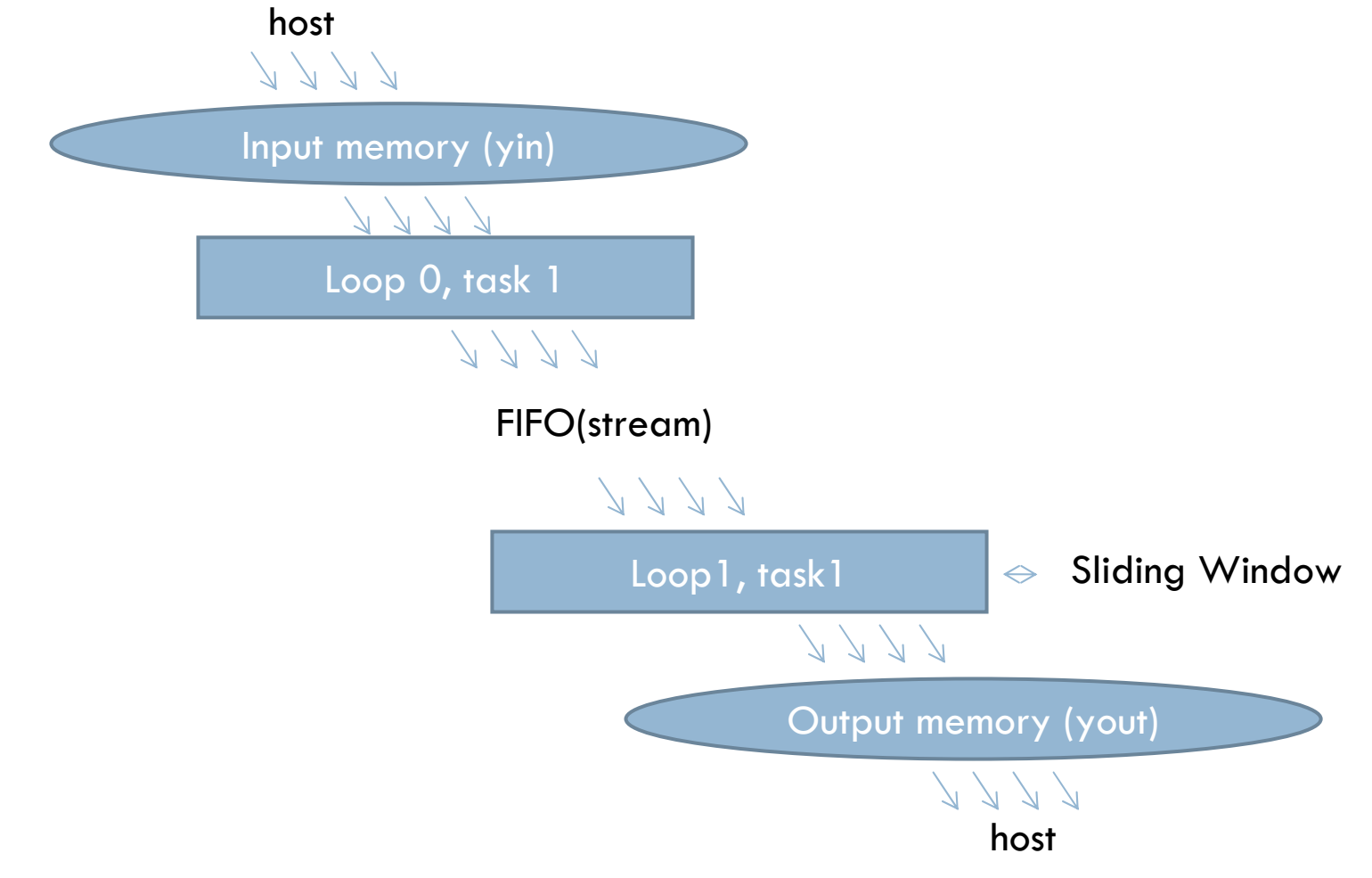

□ Sample Result of fir filter with shared memory

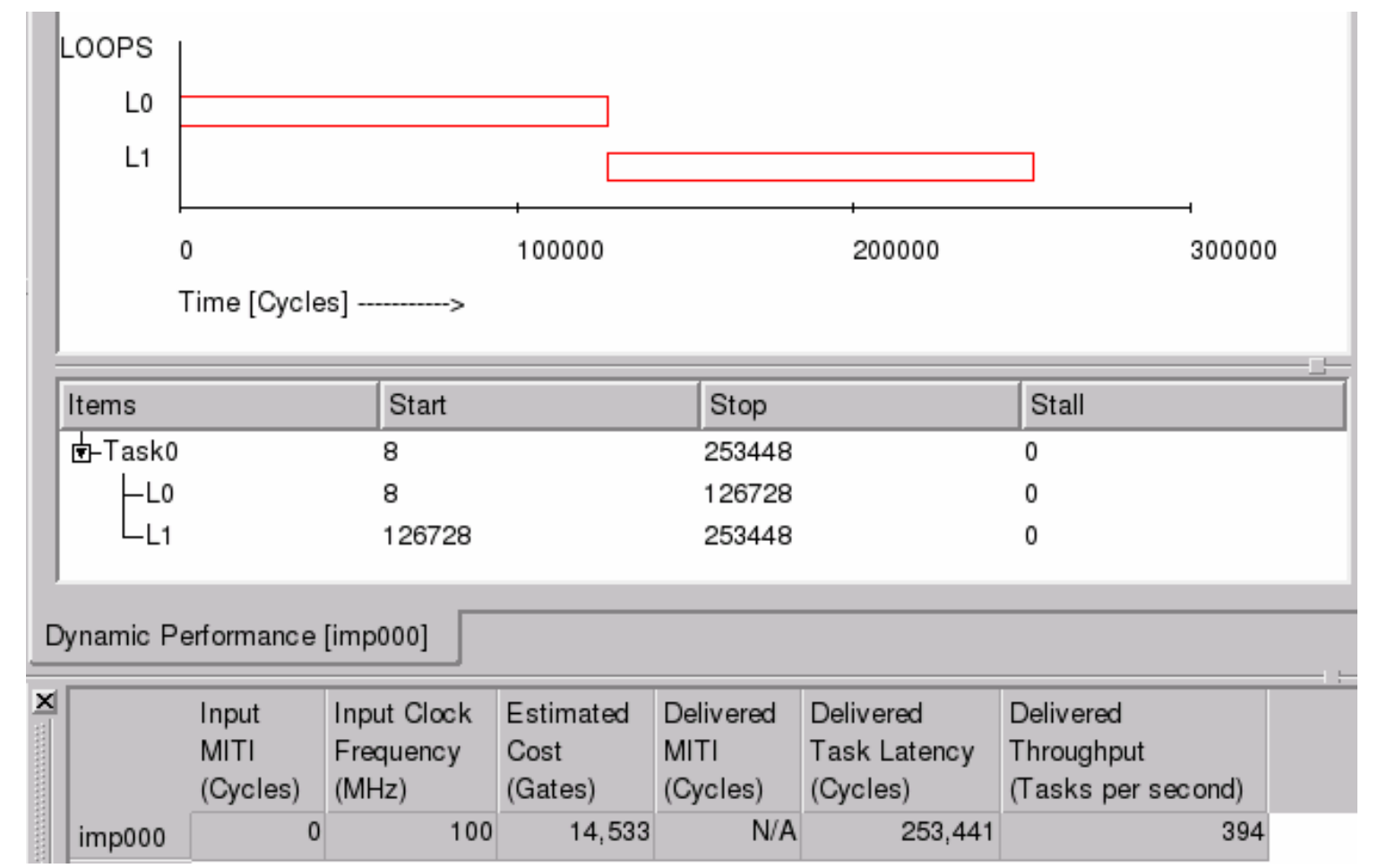

 $\Box$  Sample result of fir filter with stream

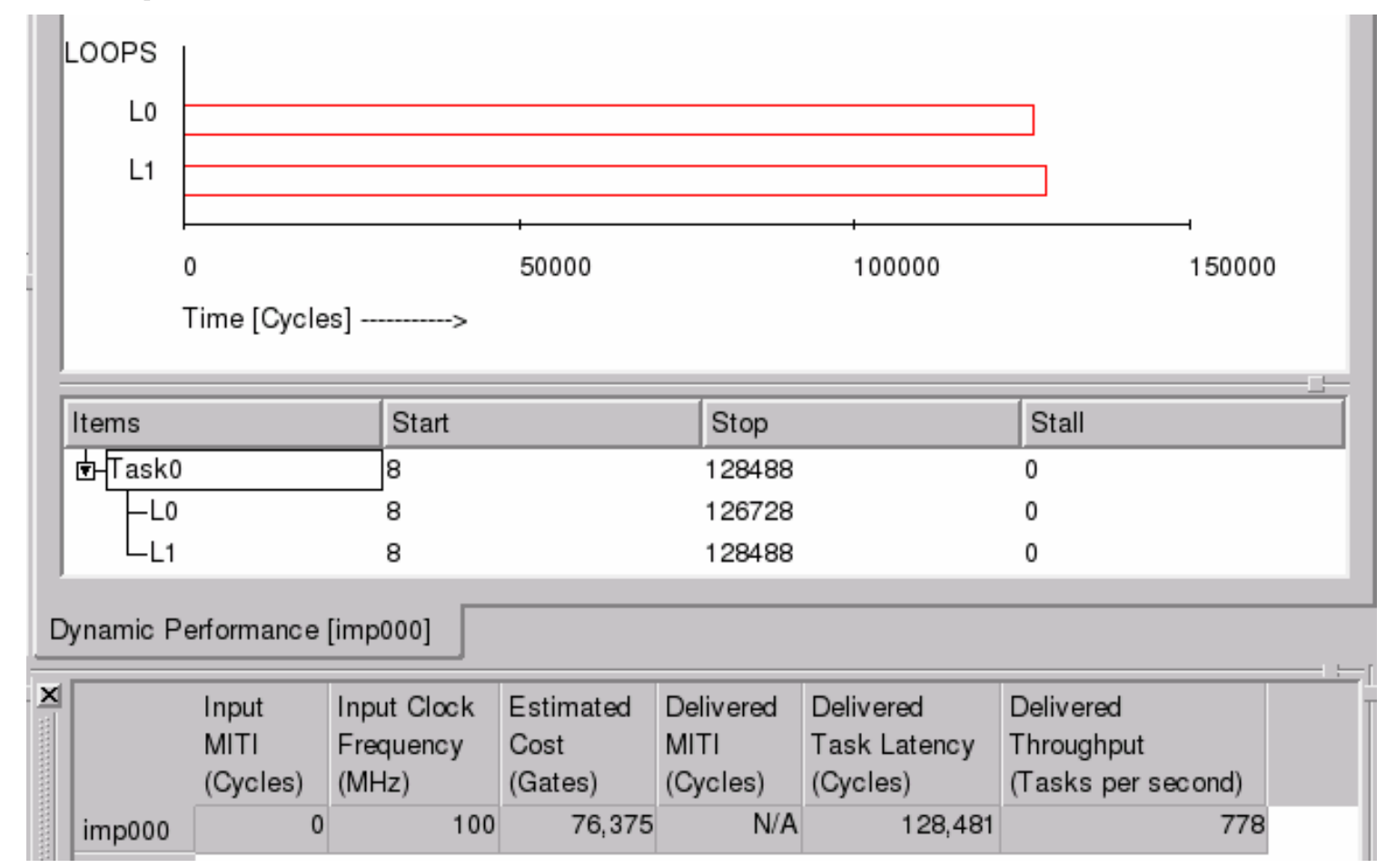